# **Chapter 6: Checklist regarding installation**

## **6.1 Checklists prior to completion of TECDIS installation.**

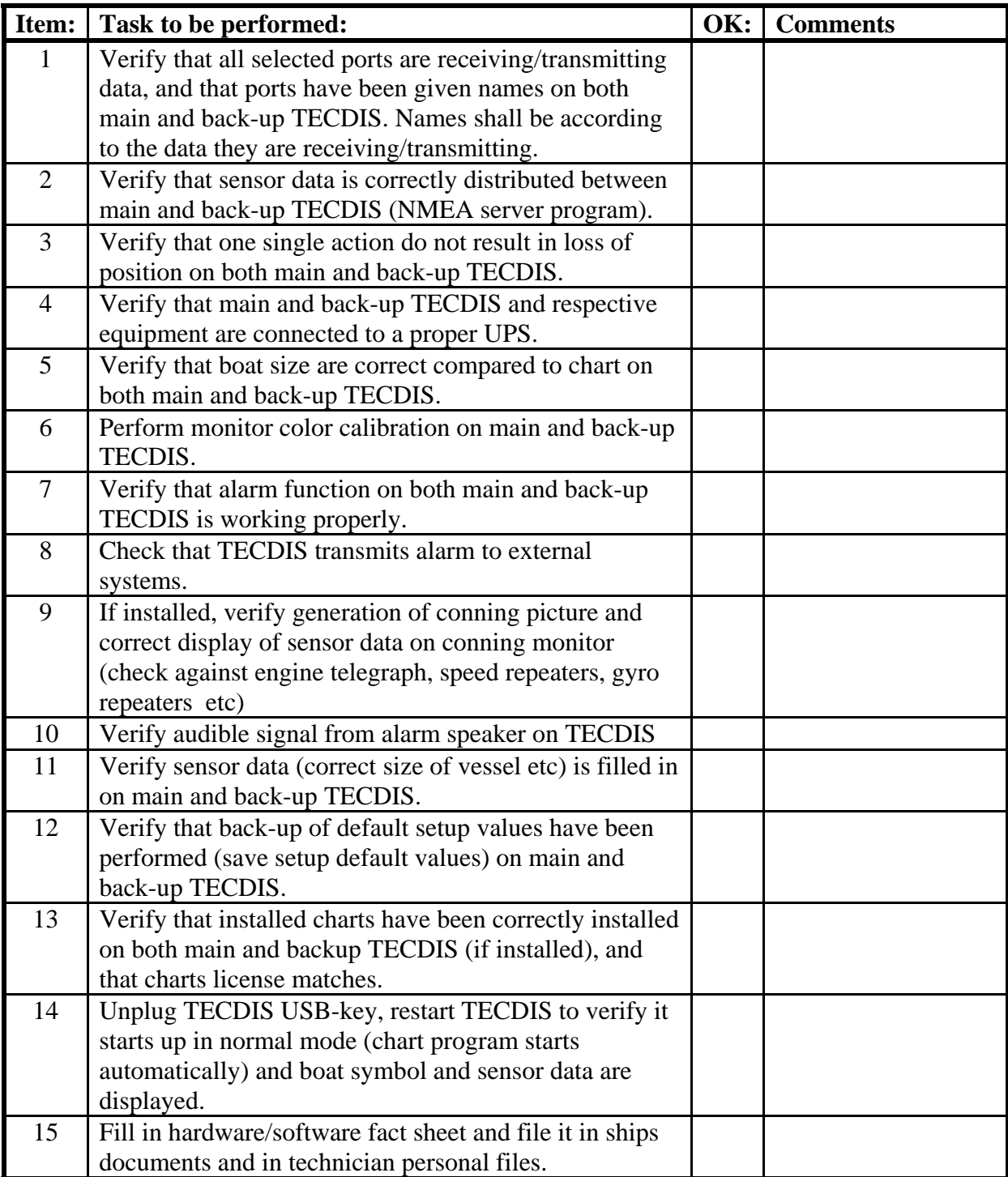

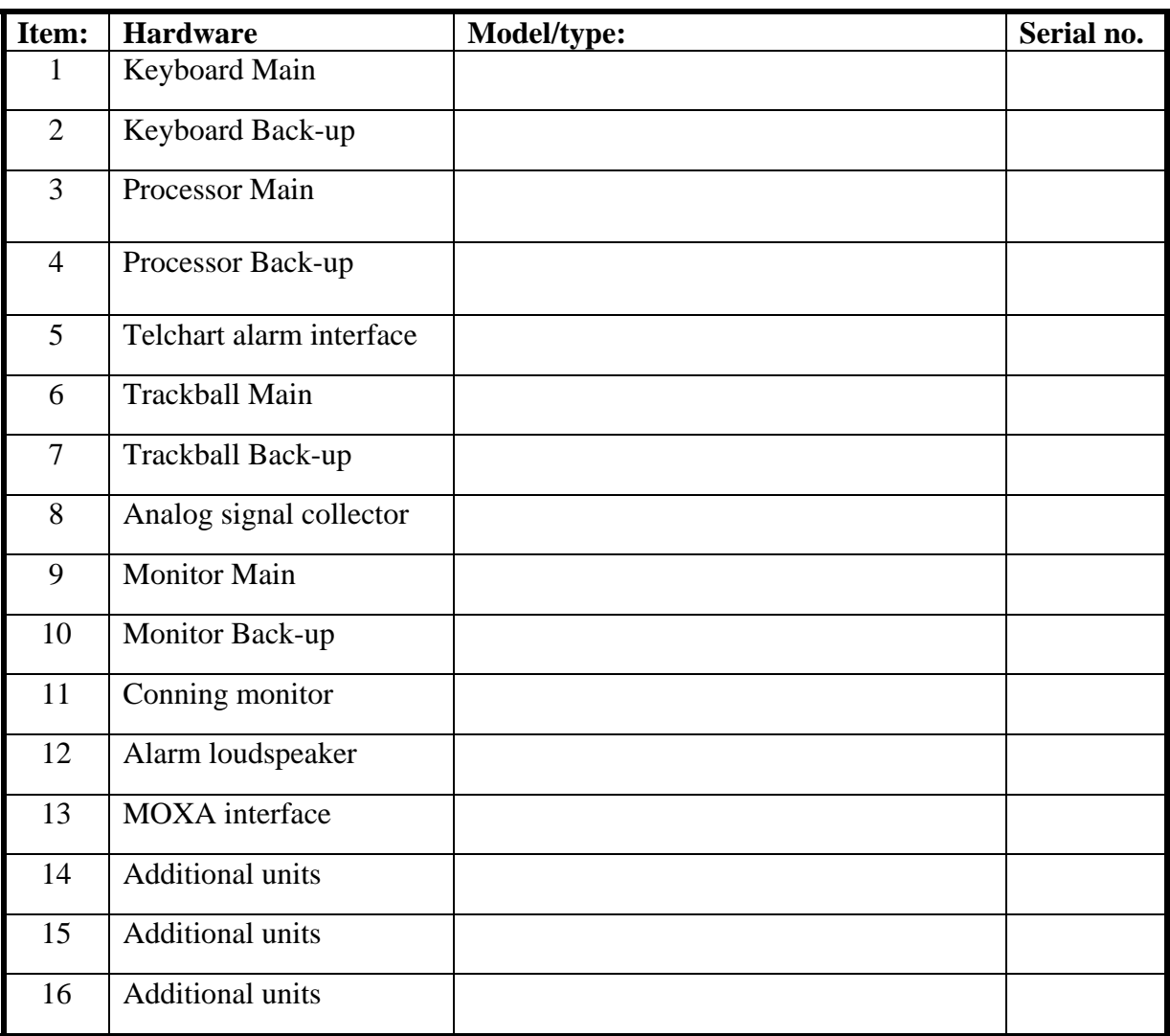

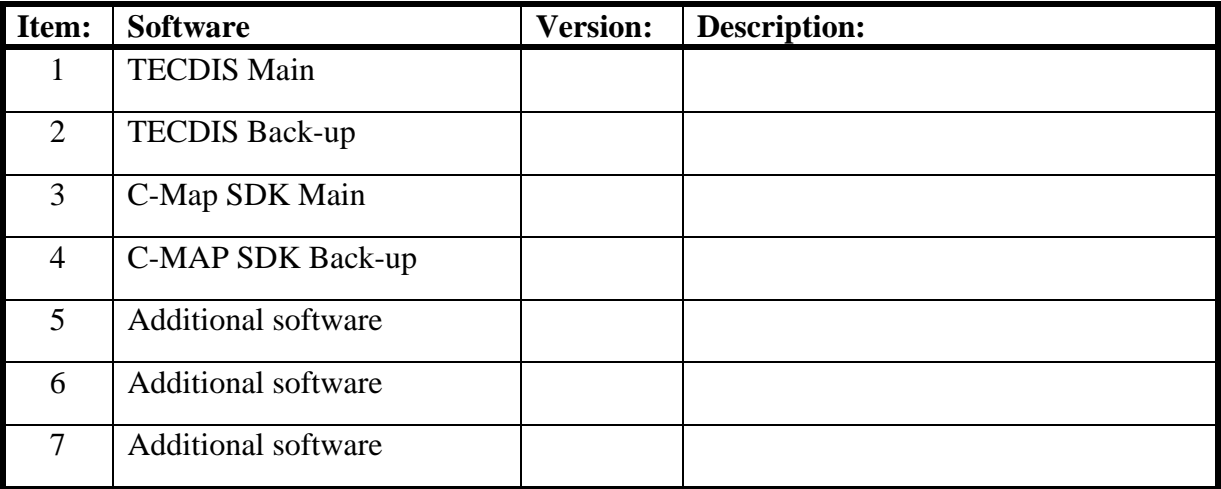

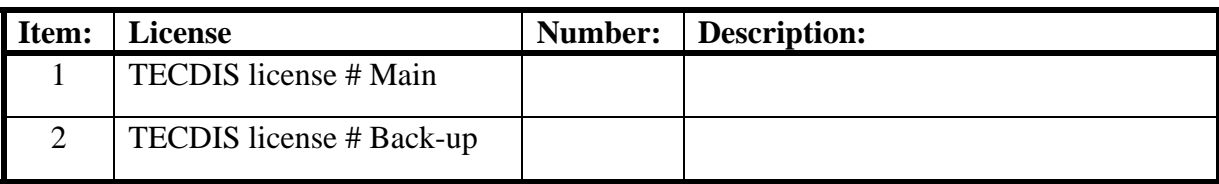

**NB: License for charts is not possible to list, as there is one license per chart.** 

## **6.2 Checklists prior to completion of TECDIS TC and TECDIS AW installation.**

If installation includes Track Control functionality, the following tests must be performed.

#### **TECDIS 1 and 2**

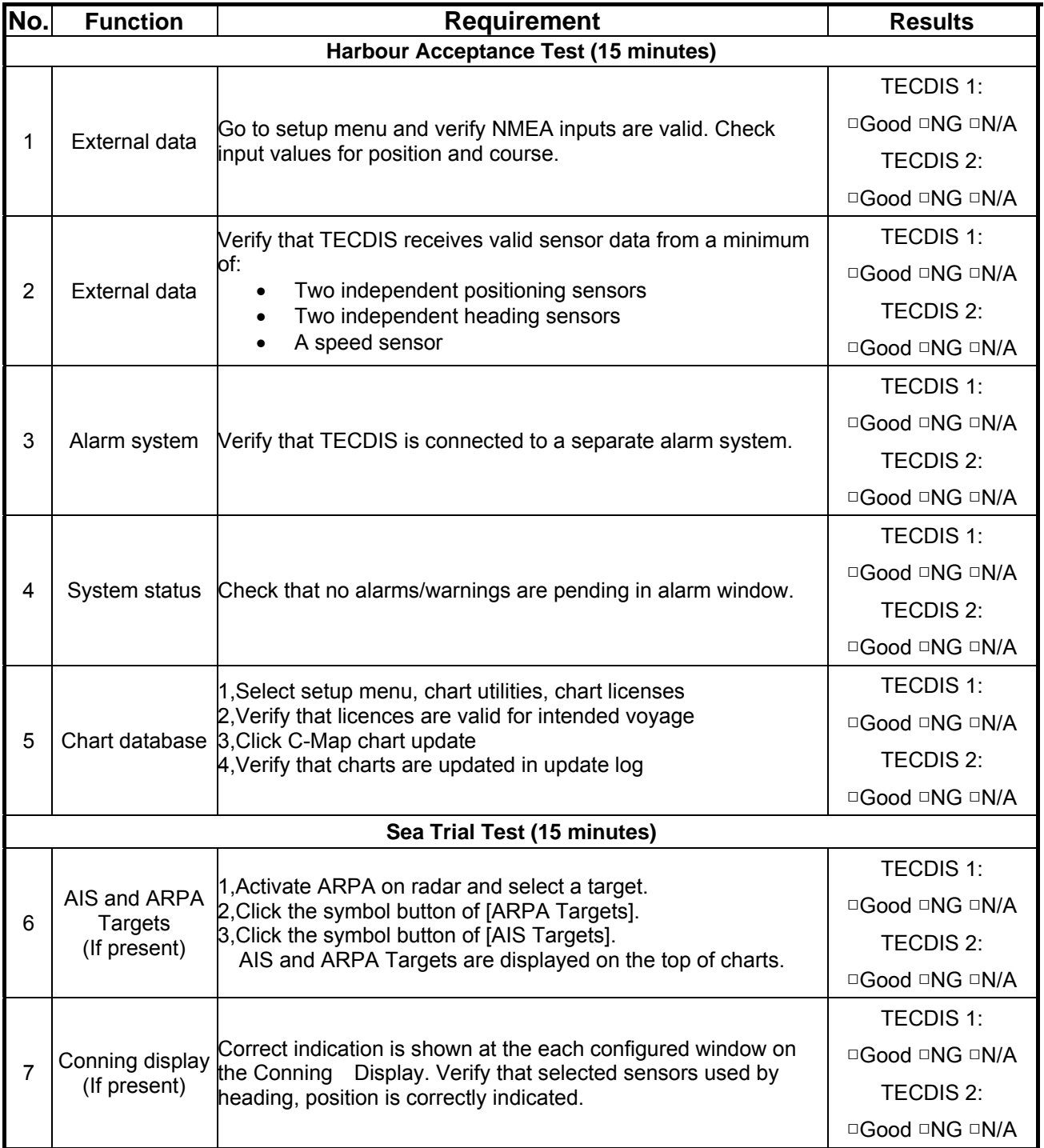

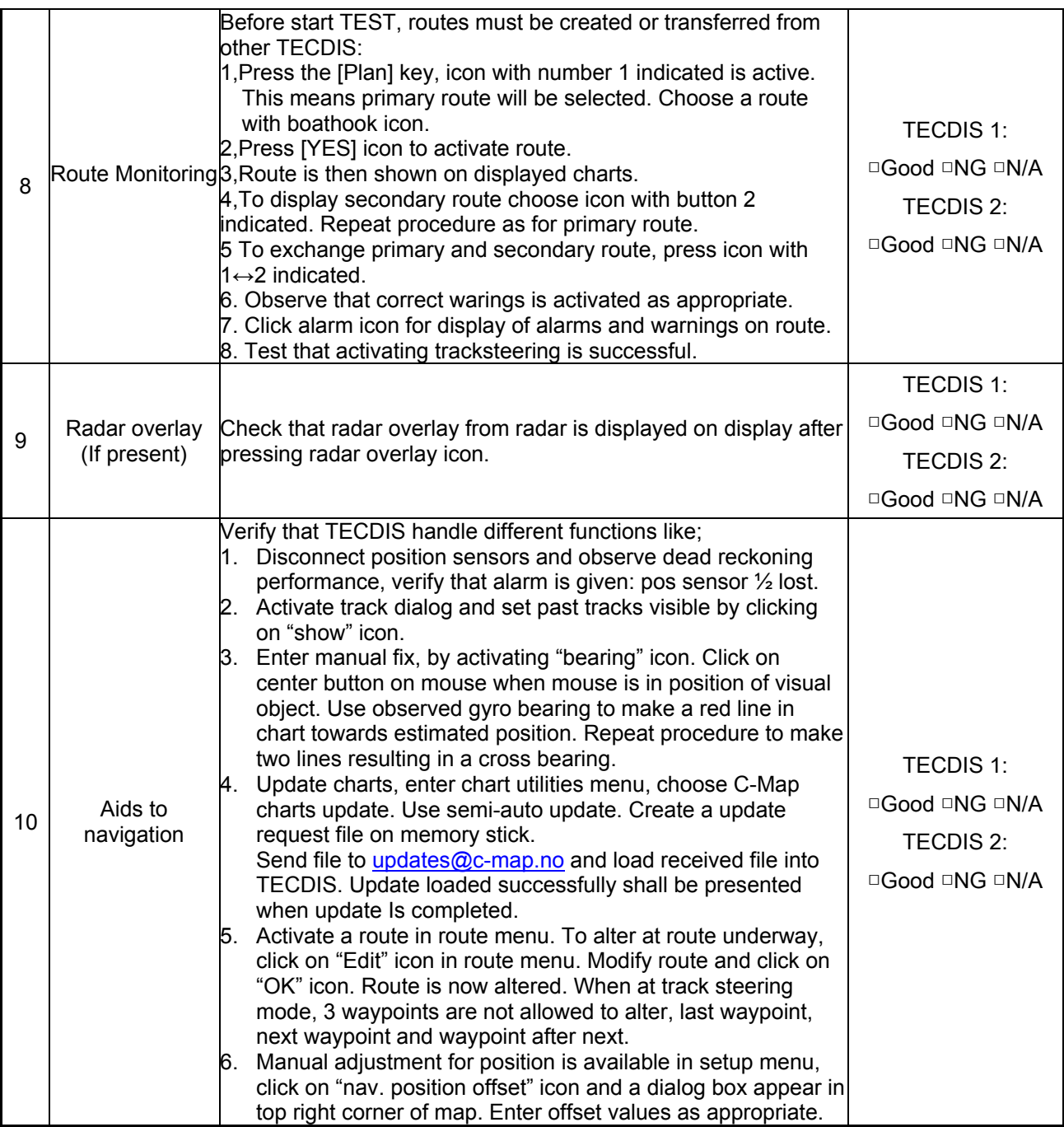

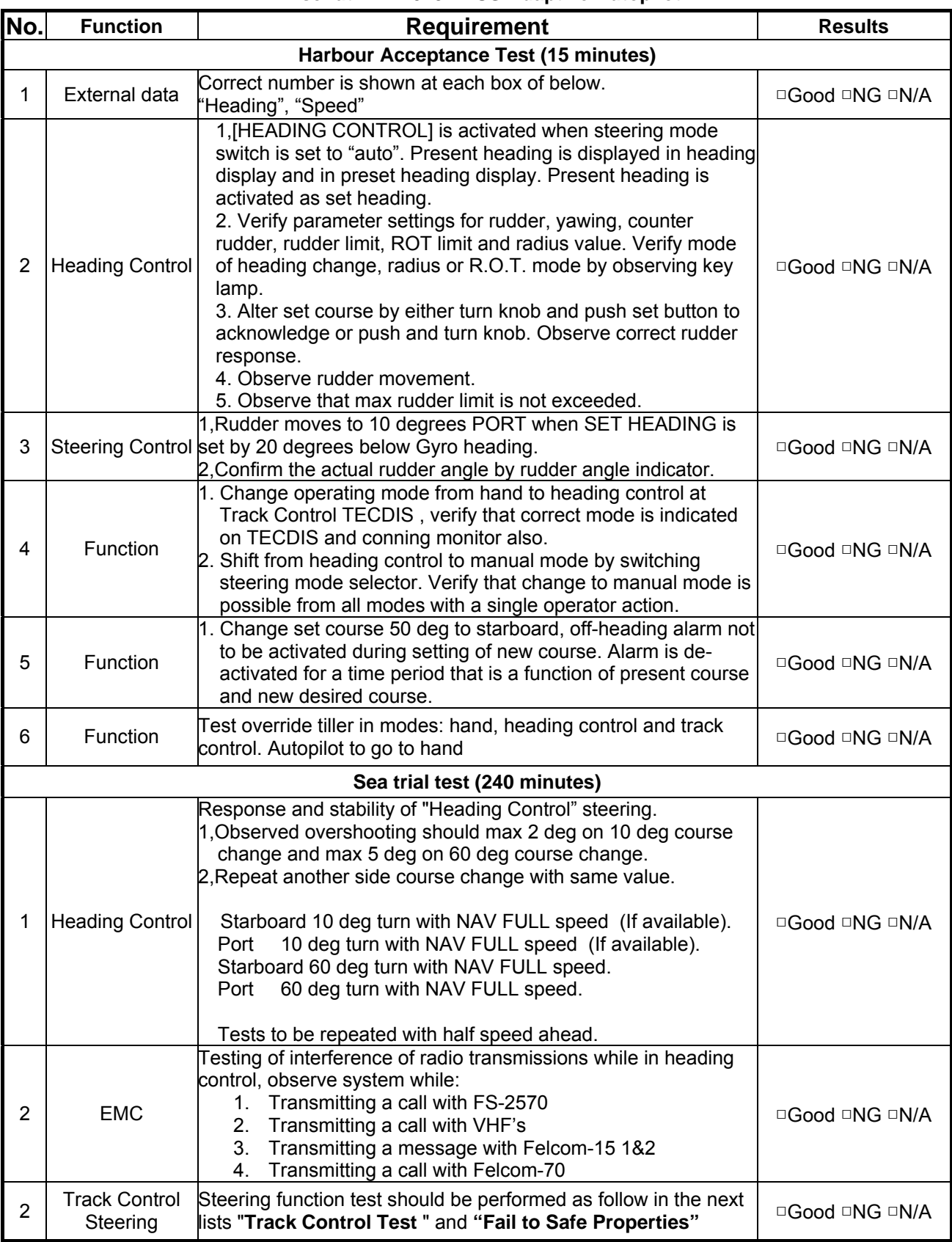

#### **Anschütz NP 2025 PLUS Adaptive Autopilot**

#### **Track Control System Test**

Items to be checked during sea trial

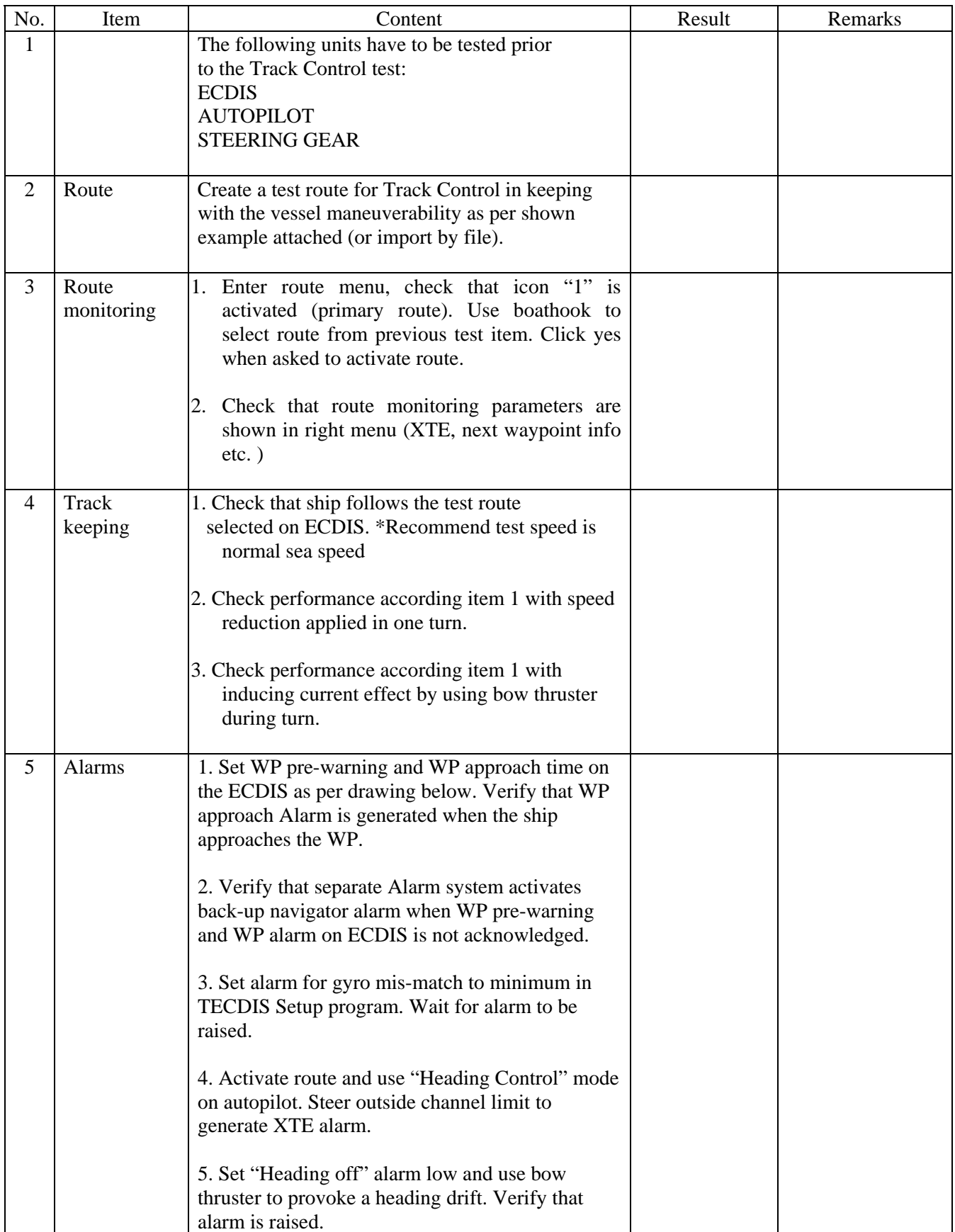

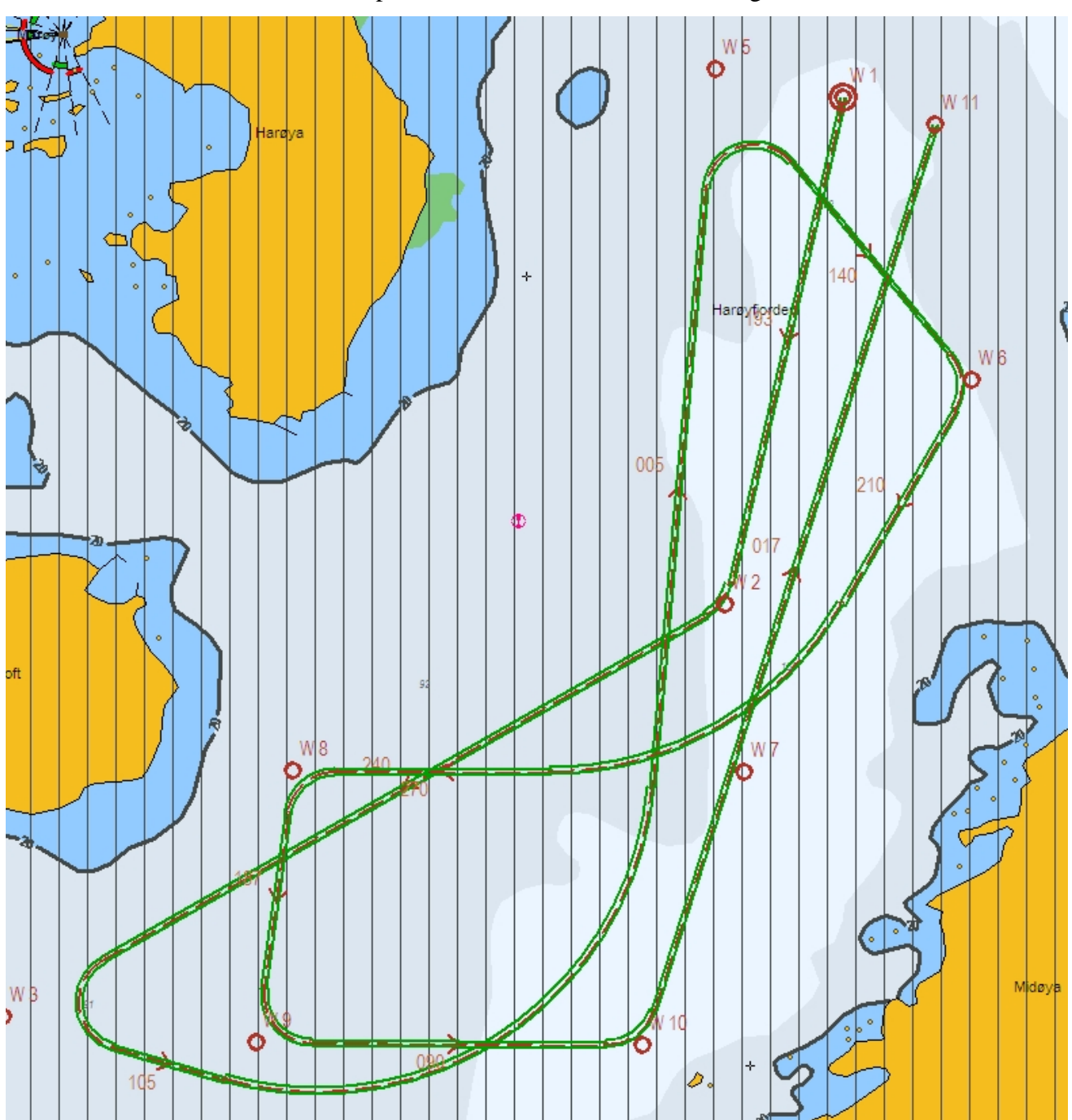

Example of route for Track Control testing

WPT 3: 135 deg turn port, WPT 5: 135 deg turn starboard (both with minimum radius\*) WPT 4: 60 deg turn port, WPT 7: 60 deg turn starboard (both with 2 NM radius)

\* Minimum radius to be settled after calculations from yard.

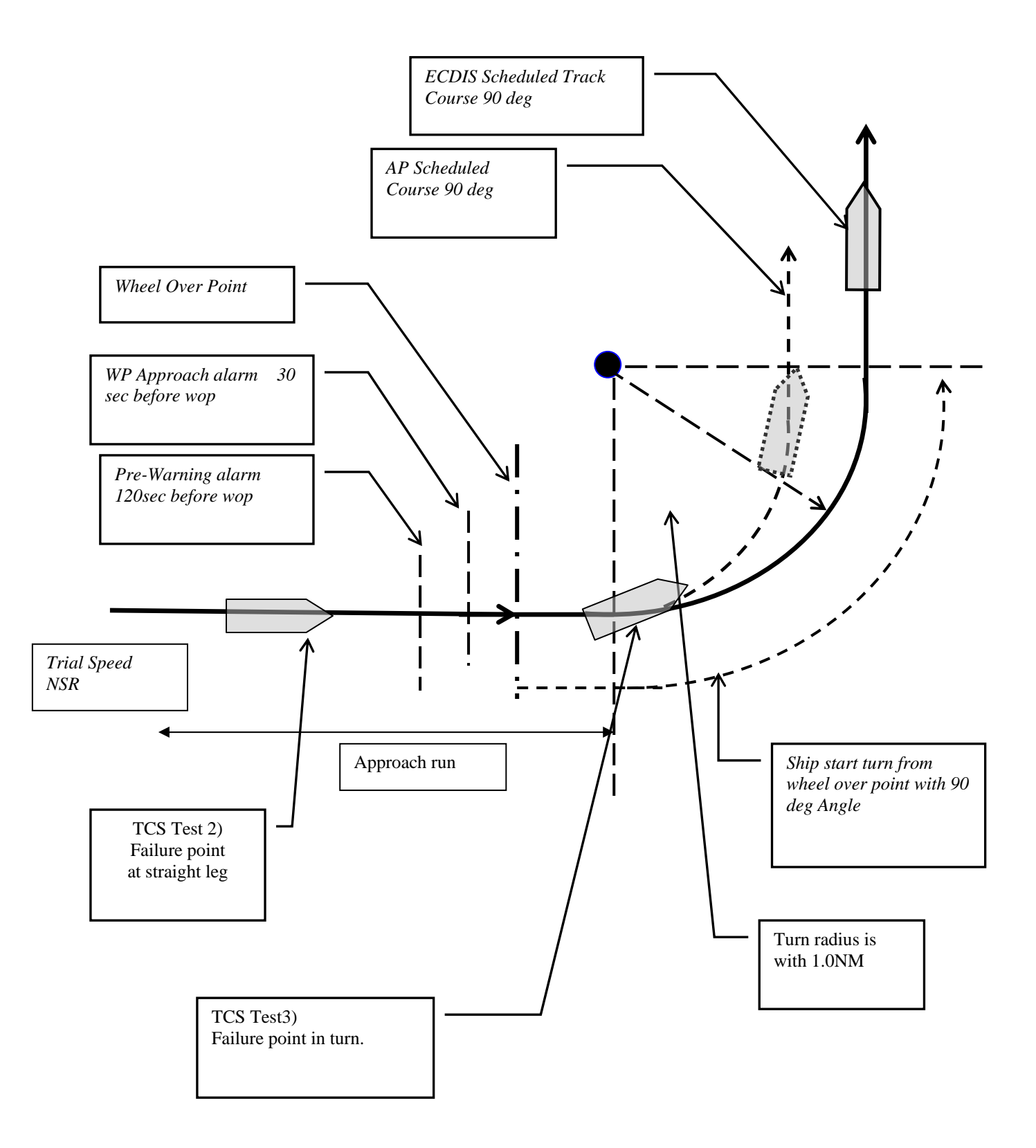

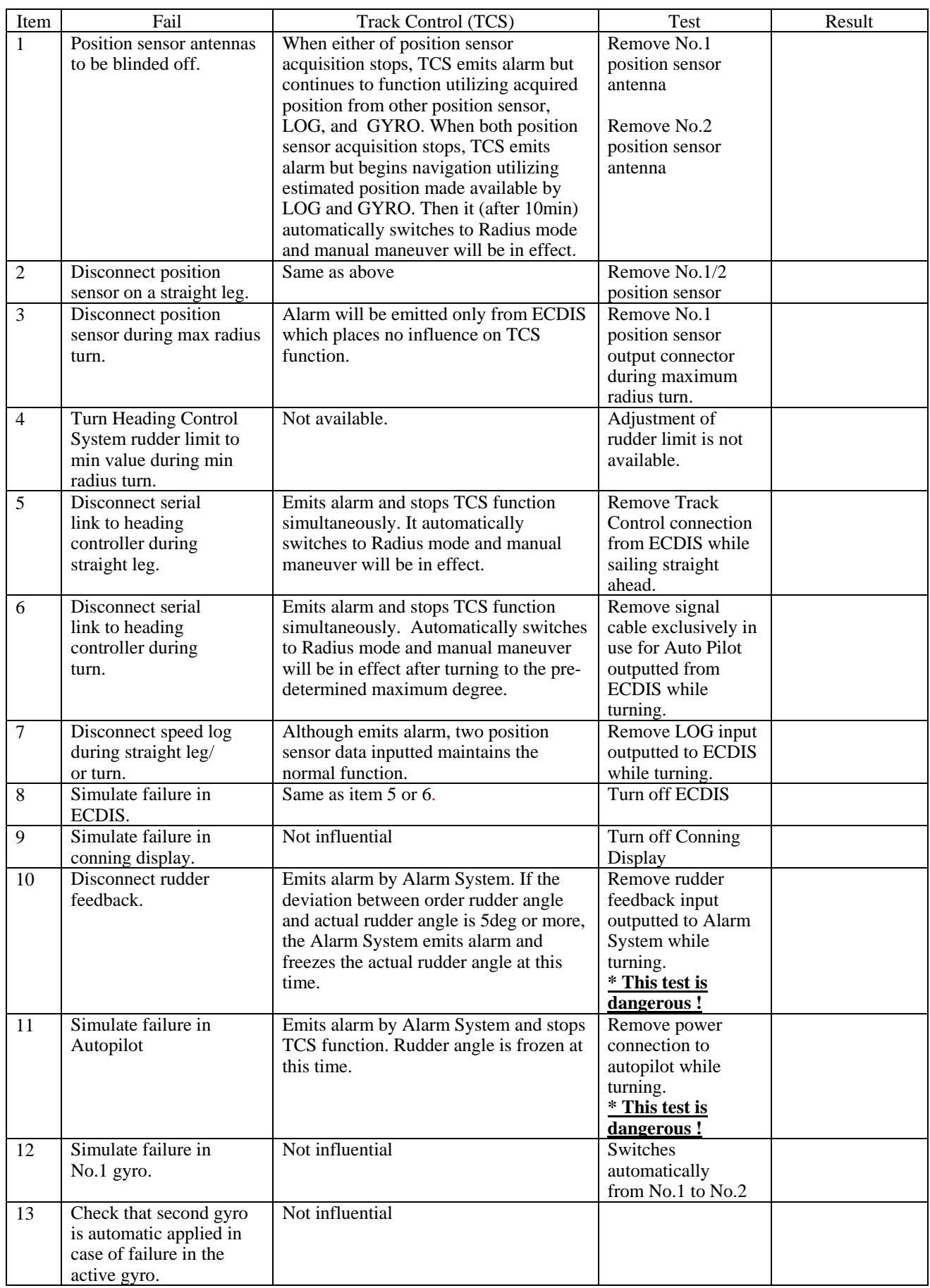

#### **Fail to Safe Properties**

#### **6.3 Additional checklist prior to completion of TECDIS AW installation**

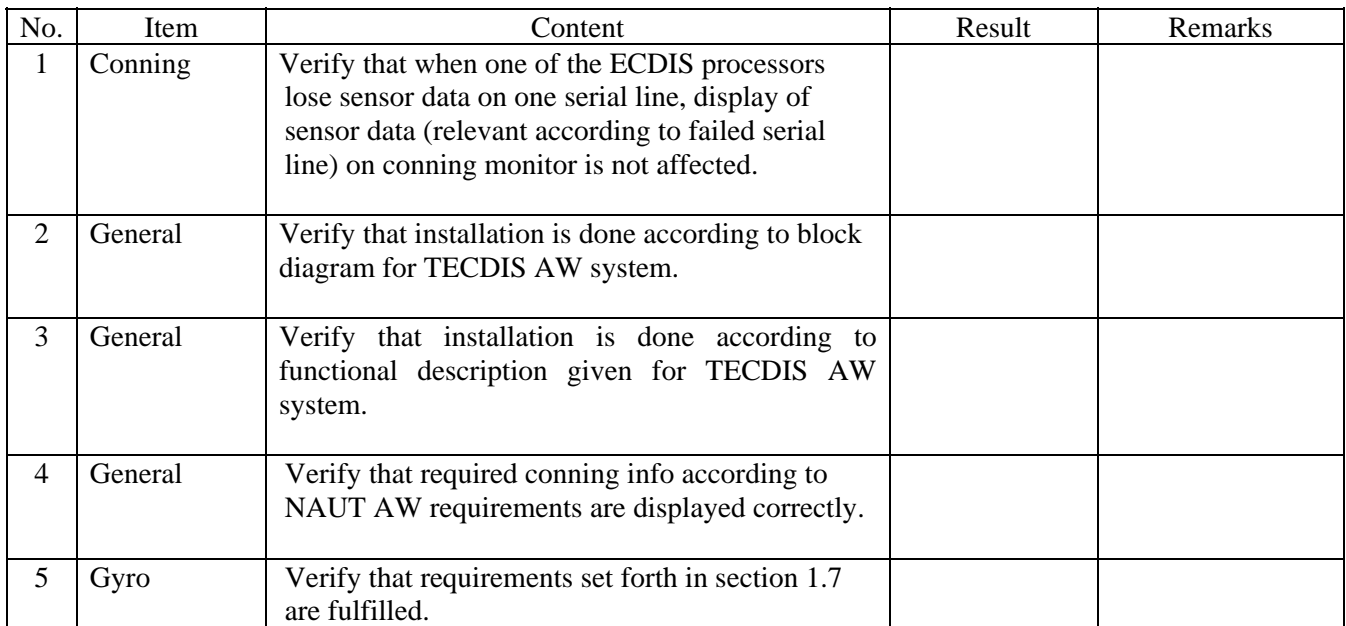

#### **6.4 Installation Notes**

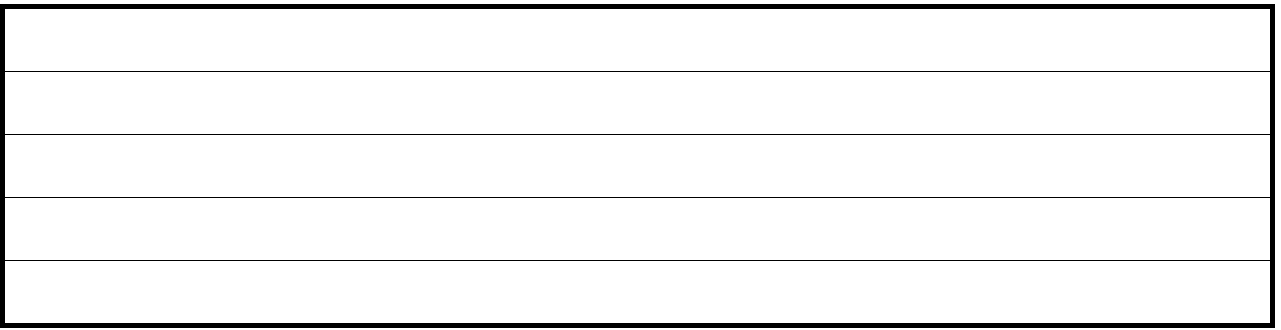

## **6.5 Track-record of performed installation**

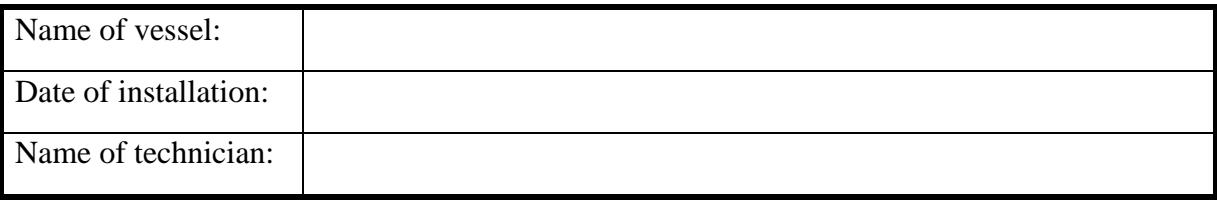

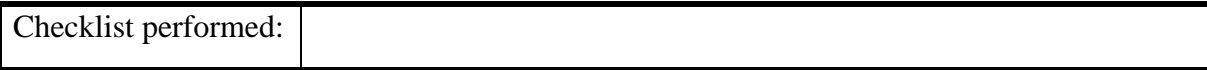

**During all installations this checklist shall be filled in, this is for verifying a proper installation of the ECDIS system onboard.**